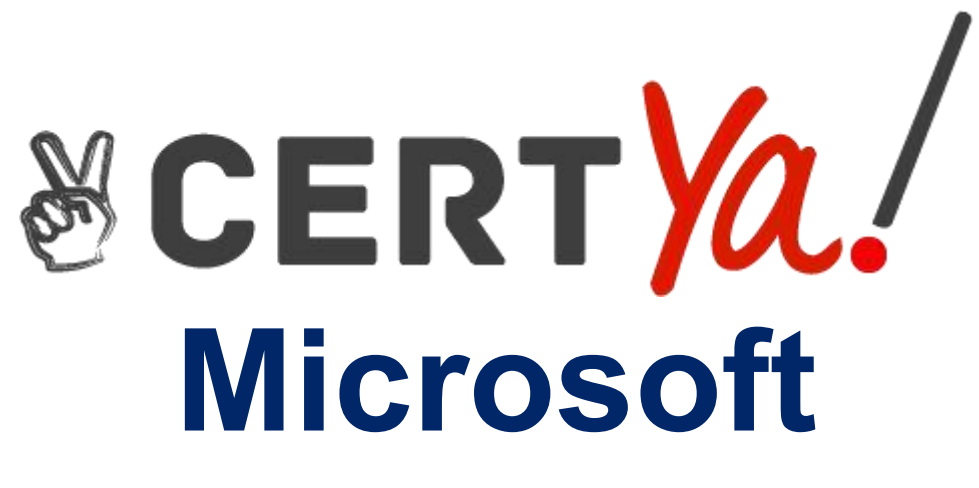

# **PL-900**

**Microsoft Power Platform Fundamentals QUESTION & ANSWERS**

### **QUESTION 1**

A company is creating a canvas app to track and analyze customer visits to their retail stores. Data about customer visits is stored on-premises at each retail store location. The app must display data about customer visits when users launch the app. You need to ensure that the data is available for consumption by the app. Which tool should you use?

- A. Data gateway
- B. Data source
- C. Connector
- D. Microsoft Dataverse
- E. Power Automate

#### **Correct Answer: A**

### **QUESTION 2**

A company wants users to start using Power Automate to improve personal productivity. You need to create a flow.

Which two elements must you include? Each correct answer presents part of the solution. NOTE: Each correct selection is worth one point.

- A. condition
- B. expression
- C. trigger
- D. action

### **Correct Answer: C,D**

### **Explanation/Reference:**

Explanation: https://docs.microsoft.com/en-us/power-automate/get-started-logic-flow

### **QUESTION 3**

You are building a Power Virtual Agents chatbot for a company. You are working with an existing topic and would like to call an action. Which technology is available to perform the action?

- A. Power Virtual Agent Entity
- B. Power Apps
- C. Power Automate
- D. Power Bl

### **QUESTION 4**

A company uses Dynamics 365 Supply Chain Management.

You need to use Microsoft Flow to automate the process of receiving and tracking raw materials. Which type of connector should you use?

- A. Common Data Service
- B. Dynamics 365
- C. Dynamics 365 for Fin & Ops
- D. Dynamic Signal

### **Correct Answer: A**

### **Explanation/Reference:**

Dynamics 365 for Finance and Operations is now being licensed as Dynamics 365 Finance and Dynamics 365 Supply Chain Management.

You can use Common Data Service to enable the flow of data between Finance and Operations apps and Dynamics 365 Sales.

https://docs.microsoft.com/en-us/dynamics365/fin-ops-core/dev-itpro/data-entities/data-integration cds

### **QUESTION 5**

 $\overline{A}$ 

company uses Dynamics 365 Supply Chain Management. The company wants to build customer user interfaces that add additional functionality. You need to recommend a solution for the company. What should you recommend?

- A. Power BI
- B. Power Apps canvas apps
- C. AI Builder
- D. Microsoft Flow

### **Correct Answer: B**

### **Explanation/Reference:**

Microsoft Power Apps provides a consistent experience for building apps and extending Office 365

and Dynamics 365. Investments include enhancements on Unified Interface, support for embedding canvas apps in model-driven apps and native support of the Common Data Service for Apps. https://powerapps.microsoft.com/en-us/roadmap/

### **QUESTION 6**

You want to create a Power Apps app that allows you to define a custom Sitemap. What should you do? To answer, select the appropriate options in the answer area.

Navigate to the Power Apps portal and create

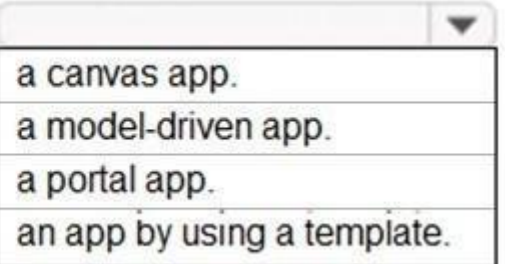

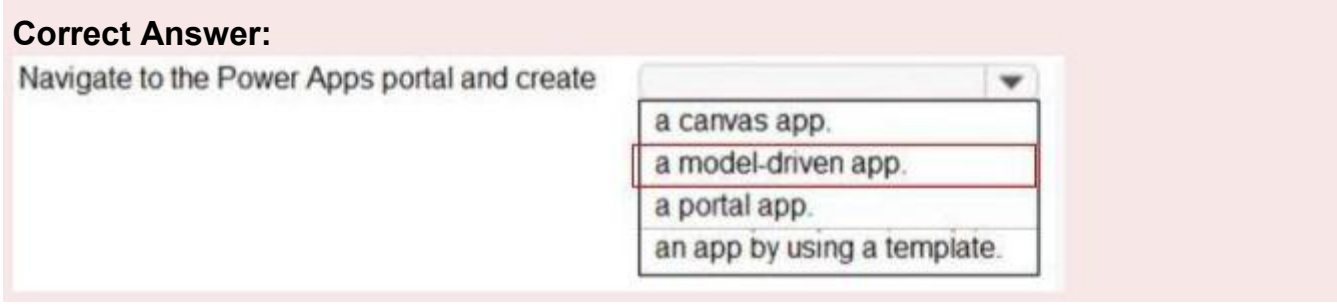

### **Explanation/Reference:**

Explanation: https://docs.microsoft.com/en-us/powerapps/powerapps-overview

### **QUESTION 7**

A user is starting to learn about Power Apps.

Which objects should you use? To answer, select the appropriate options in the answer area. NOTE: Each correct selection is worth one point.

## A Power Apps app can call a

connector flow

gateway

solution

### Actions and triggers are properties of a

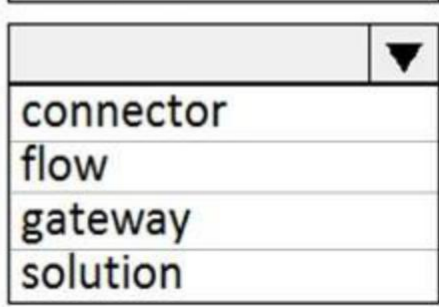

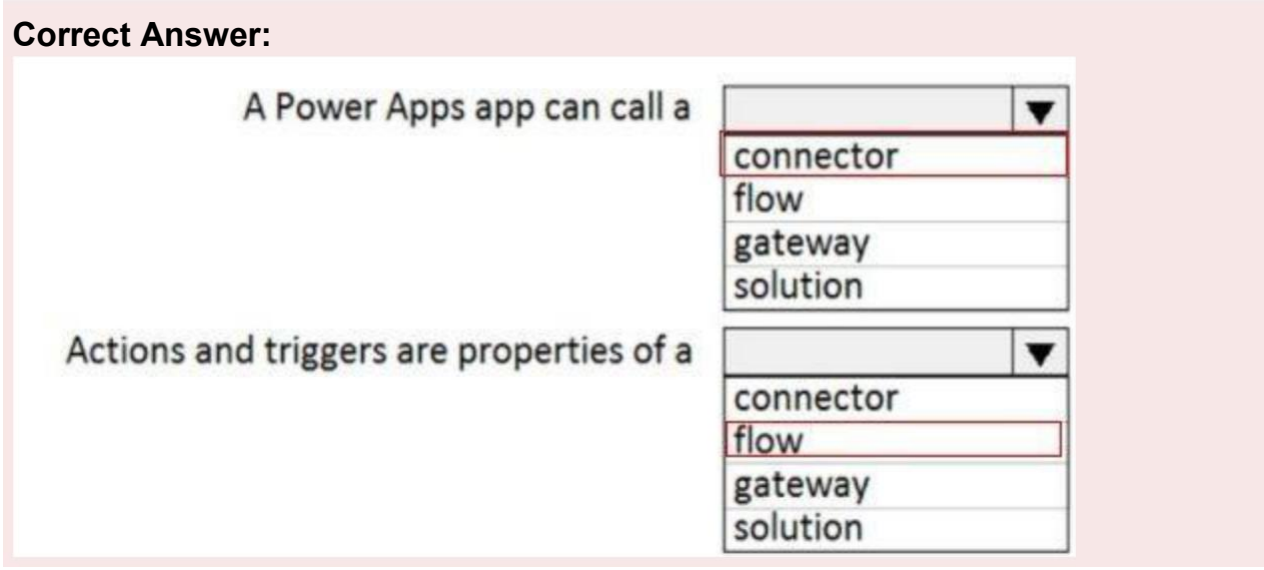

### **Explanation/Reference:**

Explanation: https://docs.microsoft.com/en-us/powerapps/powerapps-overview

https://docs.microsoft.com/en-us/power-automate/getting-started

### **QUESTION 8**

A large retail company implements Power Apps, Microsoft Flow, and the Common Data Service. The board of directors is asking whether users are finding value in the technology. The company would like to measure and report usage of the software.

You need to recommend a tool to determine software usage. What should you recommend?

- A. Microsoft Intune
- B. Azure Stream Analytics
- C. Power Platform Analytics
- D. Dynamics 365 Product Insights

### **Correct Answer: C**

### **Explanation/Reference:**

The Power Platform Analytics Usage report is the default reports seen by the logged in environment admin. It provides total app launches and daily active users across all apps in the environment. Admins can filter the view with attributes like device platform, player version, country, state, and city. https://docs.microsoft.com/en-us/power-platform/admin/analytics-powerapps

### **QUESTION 9**

A company uses Power Automate.

Which three items can trigger flows? Each correct answer presents a complete solution. NOTE: Each correct selection is worth one point.

- A. Lifecycle Services
- B. Microsoft 365 Admin center
- C. Common Data Service
- D. Microsoft Outlook 365
- E. Microsoft Windows Desktop

### **Correct Answer: A,C,D**

### **Explanation/Reference:**

https://docs.microsoft.com/en-us/power-automate/email-triggers https://docs.microsoft.com/en-us/power-automate/connection-cds https://dynamics365.wordpress.com/category/powerapps/

### **QUESTION 10**

Users within a company use Flow for personal productivity.

Users often overwrite their working flows by editing the definitions and are unable to undo changes after saving a flow.

You need to ensure that users can revert a flow to the current state.

Which two options can you use? Each correct answer presents a complete solution.

NOTE: Each correct selection is worth one point.

A. Export

### **Correct Answer: A,C**

### **Explanation/Reference:**

A: You can export a flow as a package and import it into a different environment, or use it to restore the in the same environment at a later point in time.

C: The ability to make a copy of your flow is often useful when you want to create a flow similar to something you've already created. Or, if you want to maintain a draft of your working flow as you work on adding more functionality.

Here's how:

Go to your My flows page. Click on the More (...) menu item next to the flow that you want to create a copy of. Click on the Save As command. https://flow.microsoft.com/en-us/blog/import-export-bap packages/ https://flow.microsoft.com/en-us/blog/make-a-copy/

### **QUESTION 11**

You are creating a canvas app that will be used in several countries/regions. For each of the following statements, select Yes if the statement is true. Otherwise, select No. NOTE: Each correct selection is worth one point.

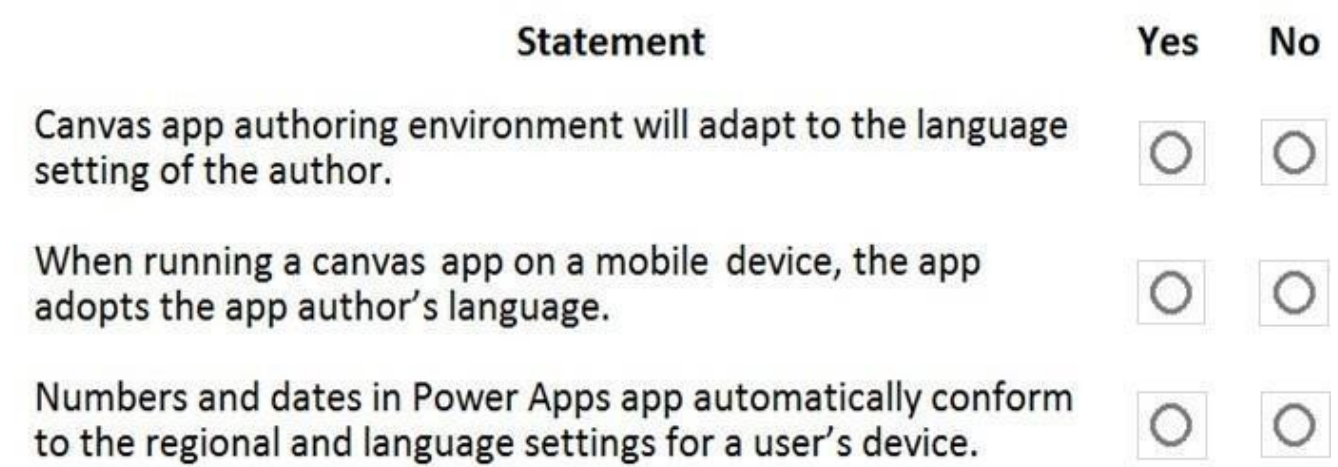

**Correct Answer:**

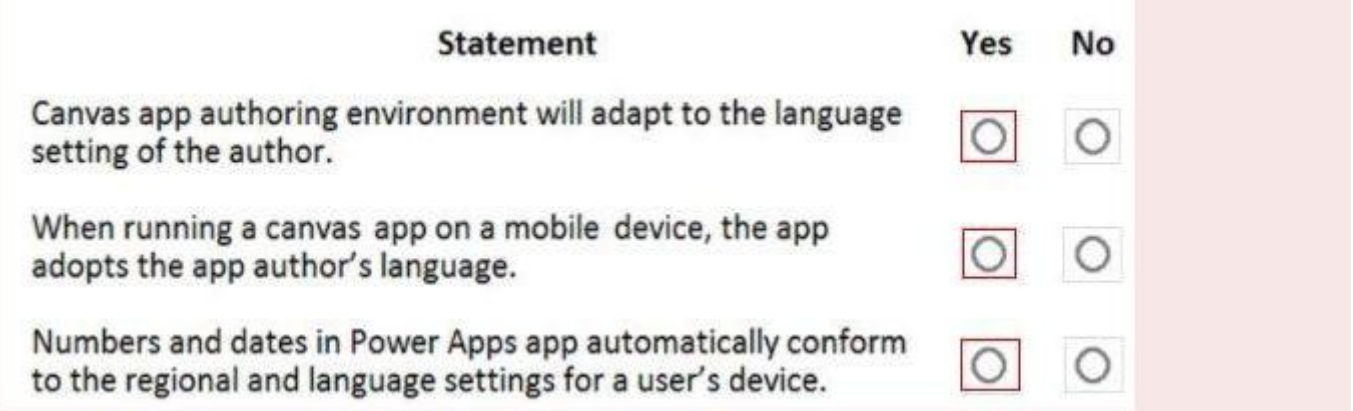

### **Explanation/Reference:**

Explanation: https://docs.microsoft.com/en-us/powerapps/maker/canvas-apps/global-apps